- RS is the 5<sup>th</sup> most common diagnosis in the U.S. for which antibiotics are prescribed

Moving the patient in all the steps as the Facial effleurage, without applying any pressure

• Survey and **Sample Collection** 

ment **Touch Control** leurage

**Rhinds** 

**Rhinositis Emanuel Evalue + Physical Touch Control Facial Effleurage** 

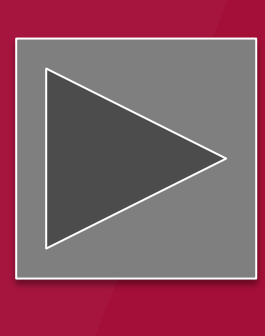

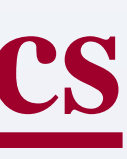

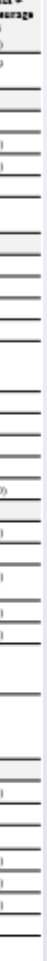

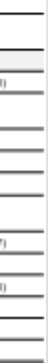

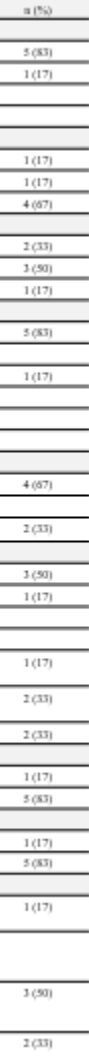

### Acute Rhinosinusitis

- Sudden onset of symptoms (<12 weeks) include anterior/posterior mucopurulent discharge PLUS nasal obstruction/pressure/pain

- Typically viral etiology, but can be bacterial, fungal or allergic - Regardless of etiology, antibiotics are prescribed to 85-98% of patients in the US

### Facial Effleurage

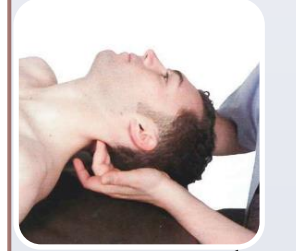

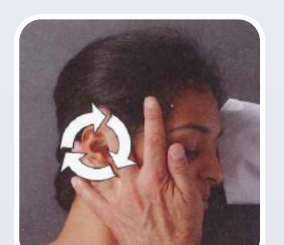

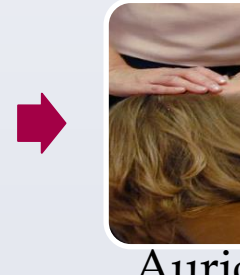

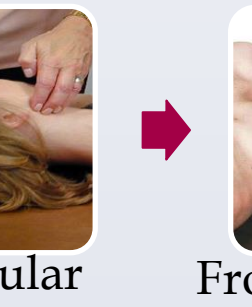

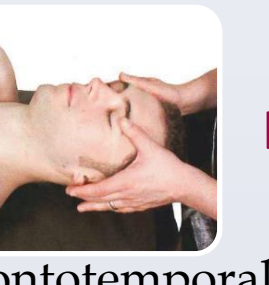

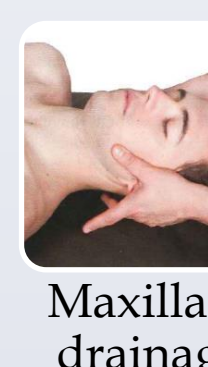

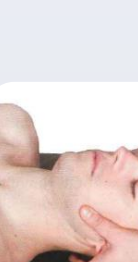

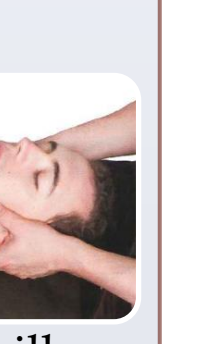

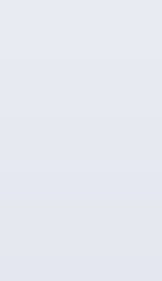

- Facial effleurage is an Osteopathic Manipulative Technique where the physician applies pressure to the tissues in an effort to remove any blockages within the lymphatic flow. Hypothetically, this will move the antigens into the draining lymph nodes allowing the activation of the immune system. This would also allow the environment to become refreshed providing new inflammatory cells into the area to fight the invading pathogenic agent.

### Physical Touch Control

- This will hopefully capture placebo effects, without providing any beneficial effects of the lymphatic movement caused by the osteopathic technique.

### Antibiotics

- Antibiotics are the standard of treatment for patients with acute rhinosinusitis. The responsible physician for this study decided the best antibiotic treatment for the patients. The most recommended antibiotic treatment is amoxicillin  $\pm$  clavulanate

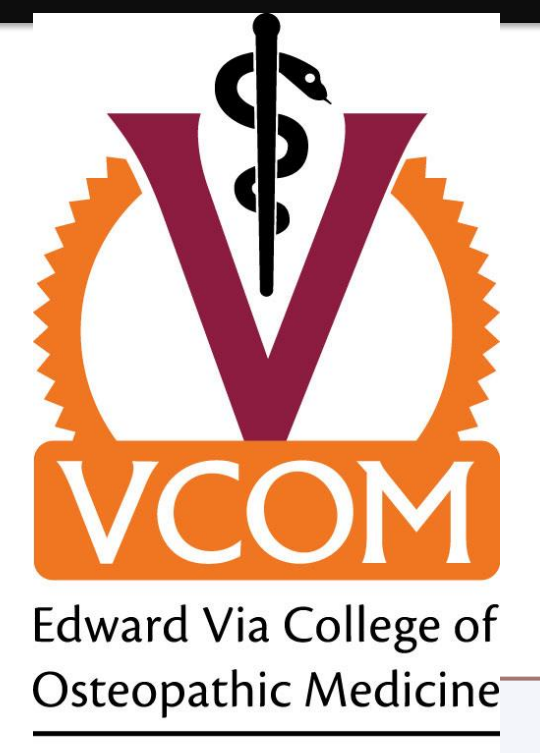

### The Efficacy of Facial Effleurage on Acute Rhinosinusitis Chelsea Weidman, M.S.; Matthew Cannon, D.O.; Randal Gregg, Ph.D.; Alexis Stoner, Ph.D., MPH; Christopher McCarthy, M.D.; Jerome Aya-ay, M.D.; Oshea Escamilla, D.O., Jillian Bradley, Ph.D. The Edward Via College of Osteopathic Medicine – Carolinas Campus

### **CAROLINAS**

Occipital Release

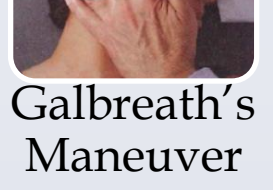

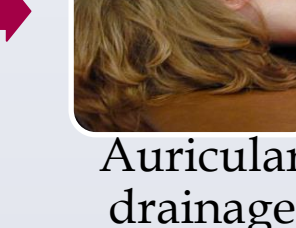

Frontotemporal drainage

Maxillary drainage

**Day 7:**  Follow-up Visit

### **Patient Eligibility**

Independ

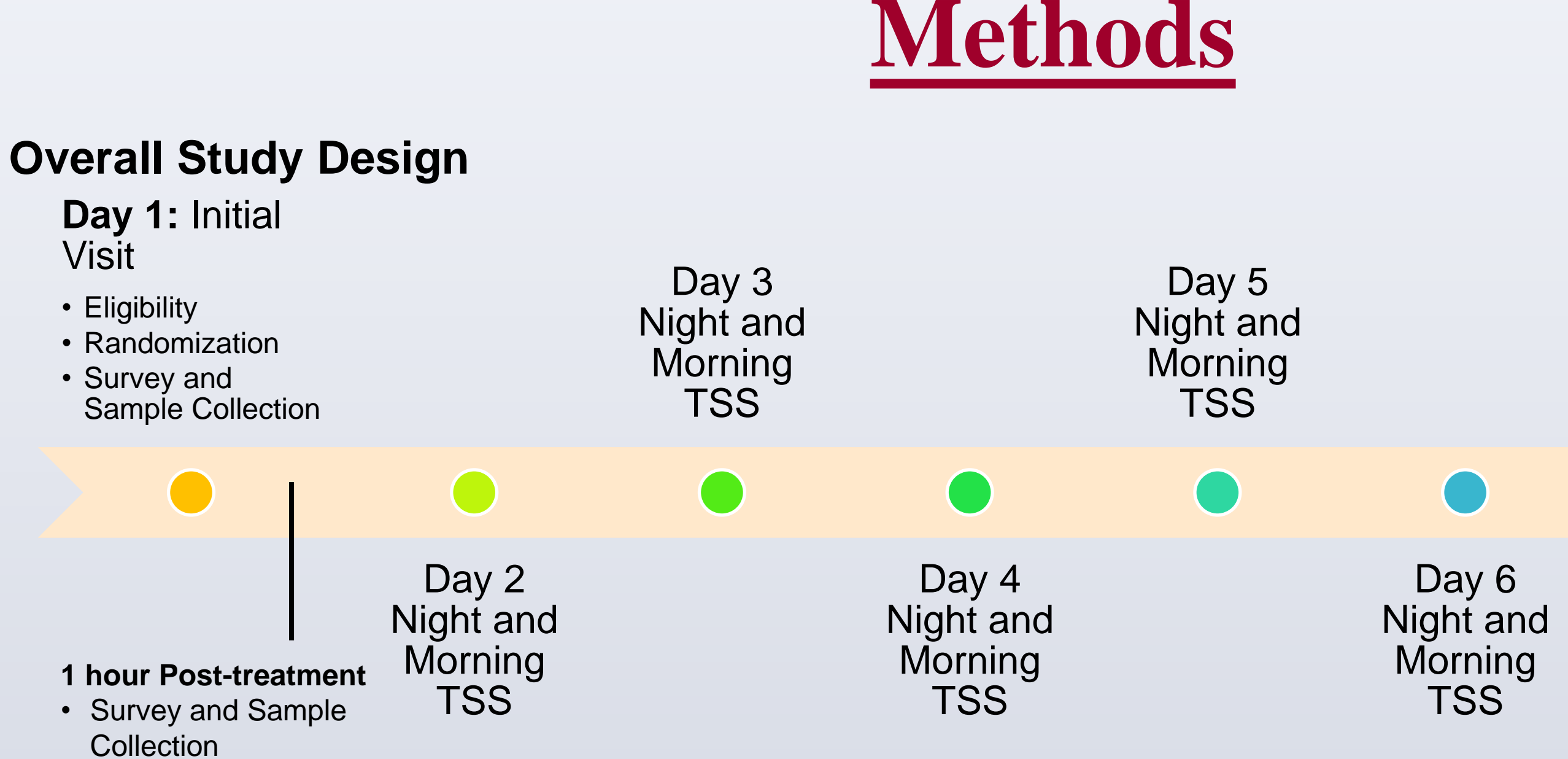

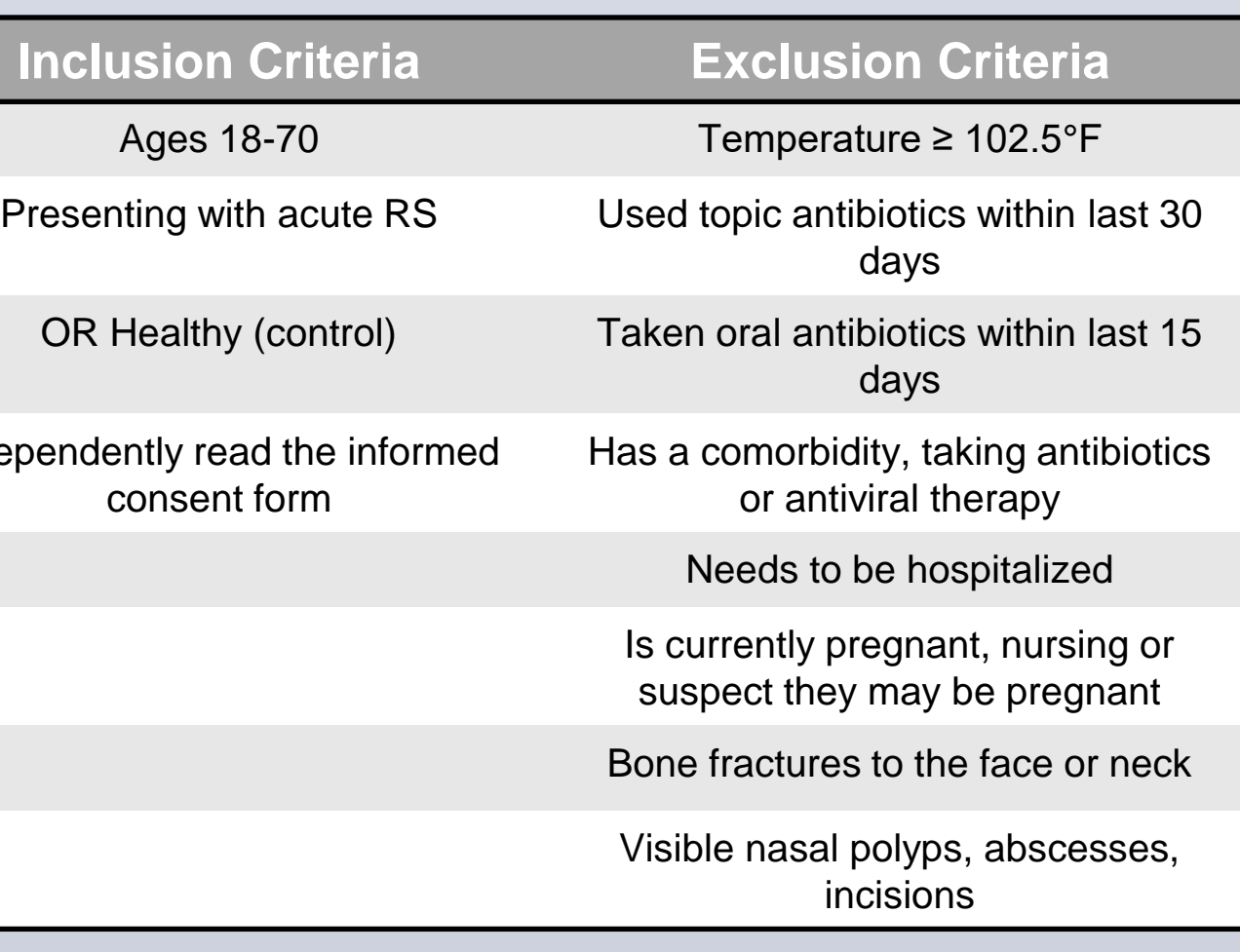

### **Randomized into treatment groups**

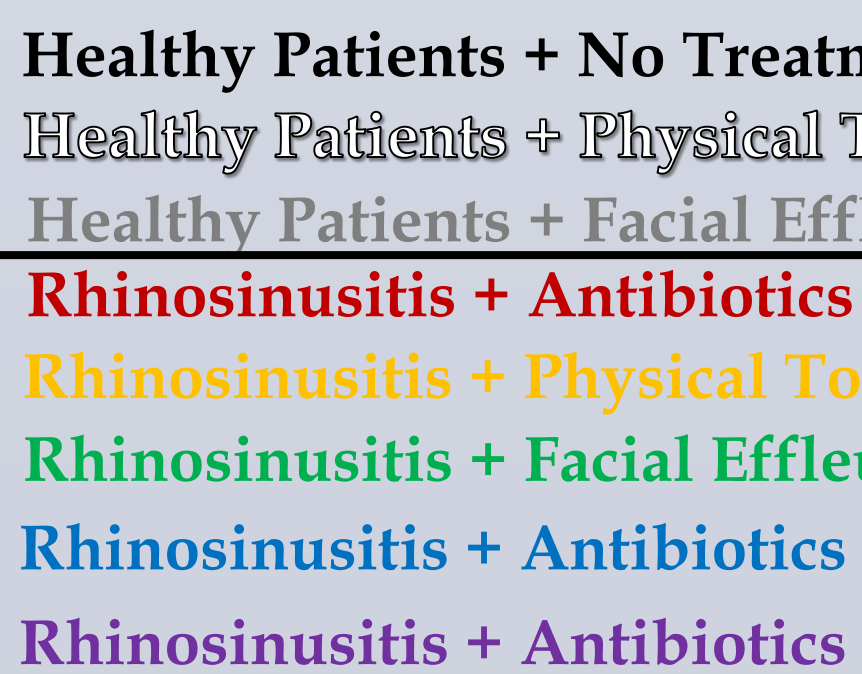

Our hypothesis is that the Osteopathic Manipulative Technique, Facial Effleurage, will cause significant changes in the concentration and effectiveness of the immune system resulting in significant benefits for patient symptom severity, symptom duration, and time to symptom resolution, especially compared to patients who do not receive the OMT treatment.

## **Hypothesis**

## **Introduction**

## **Setting**

The study is being performed at two sites of a directpayment outpatient clinic. Both sites are in the same mid-sized, manufacturing and industrial, rural town.

## **Demographics**

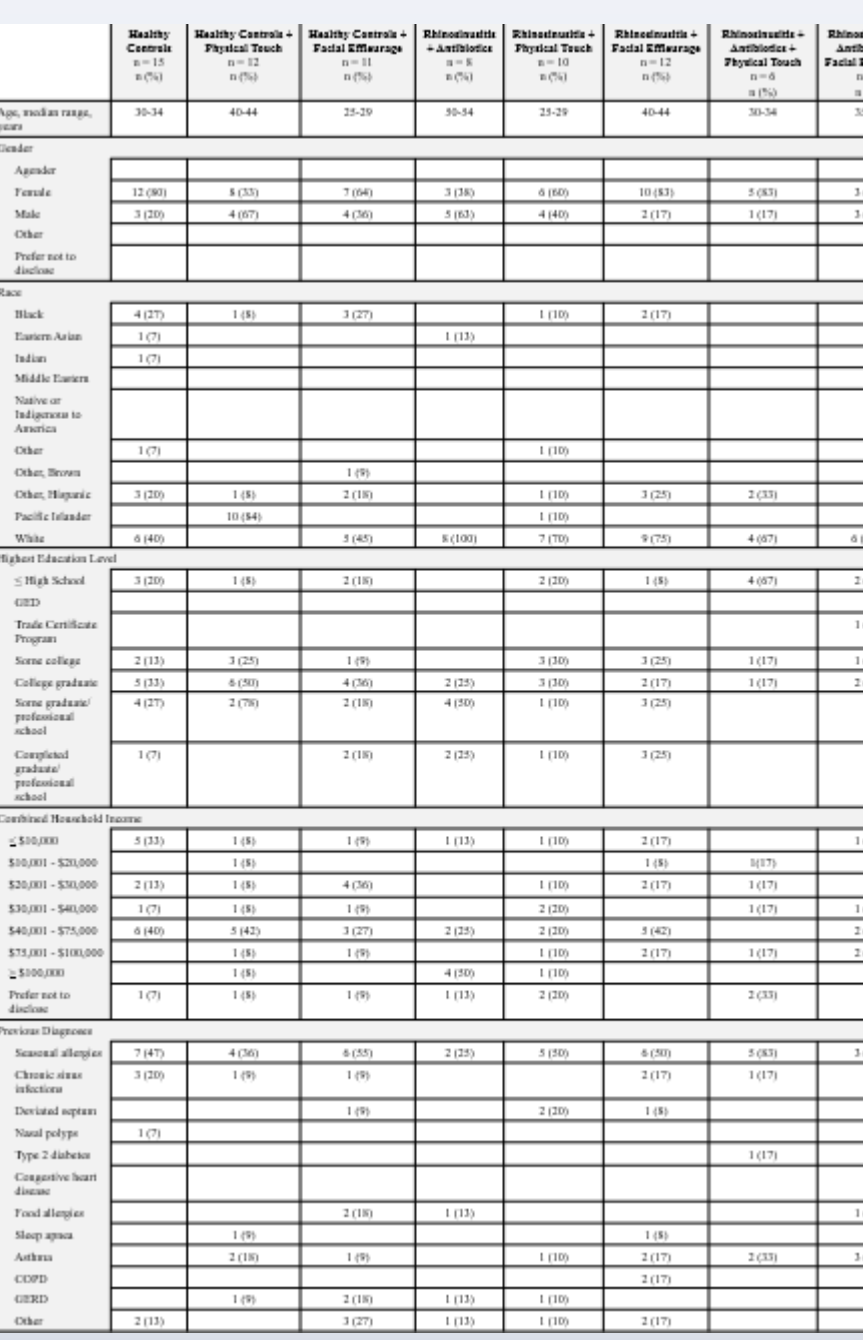

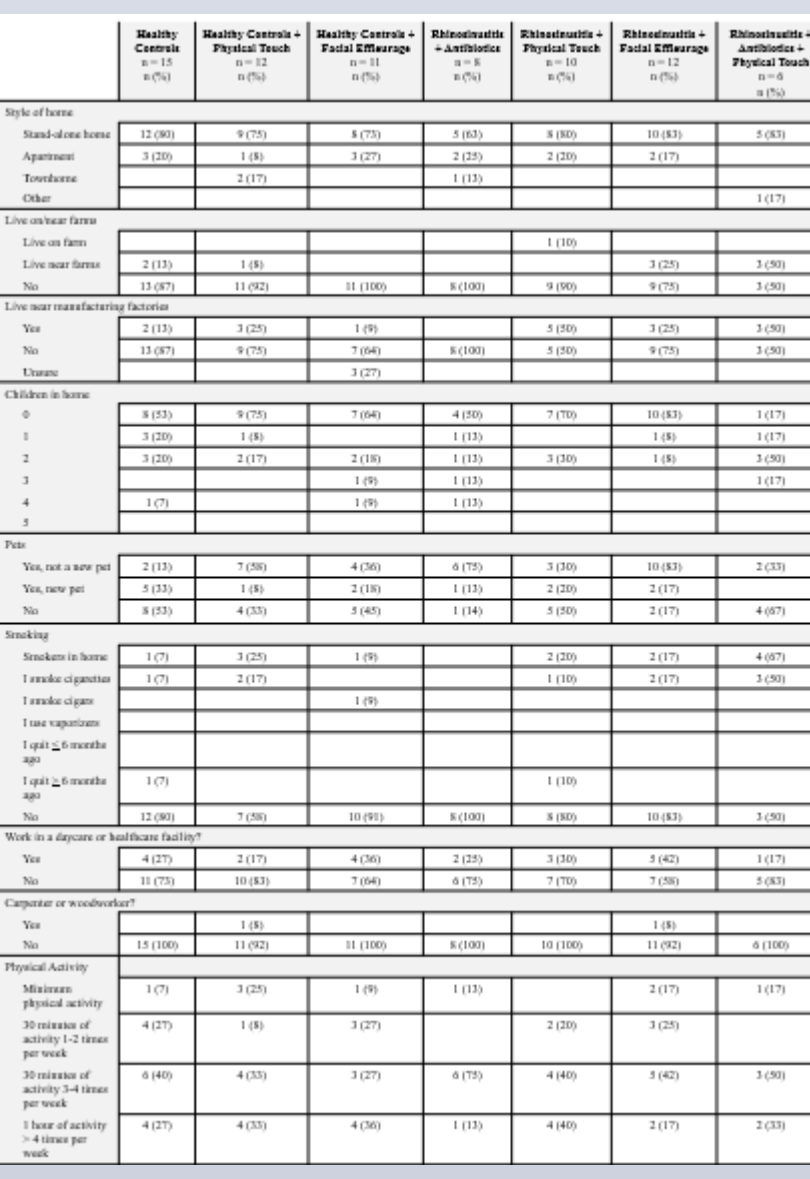

### **TAP TO GO BACK TO KIOSK MENU**

Fig. 7 Blood was drawn from patients prior to treatment and 7 days after treatment. IL-6 levels were determined via ELISA. The follow-up numbers were subtracted from the pre-treatment numbers to determine the change after 7 days  $(F/U)$ .

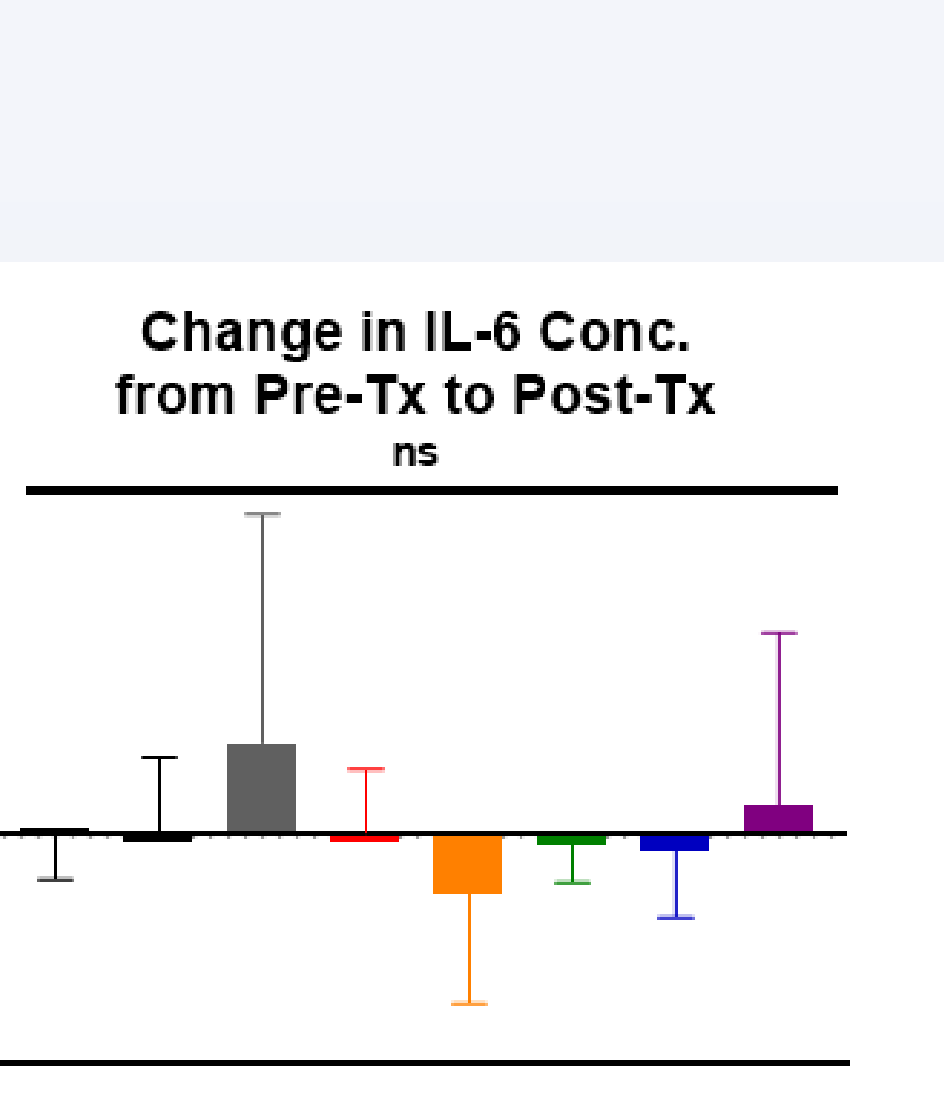

## **Results Continued**

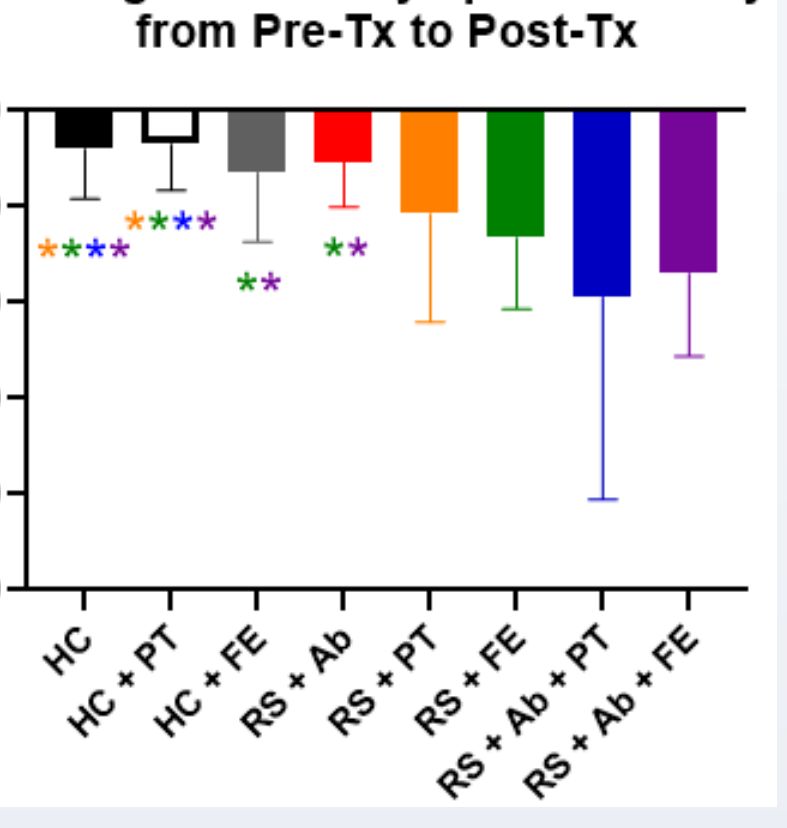

The Efficacy of Facial Effleurage on Acute Rhinosinusitis Chelsea Weidman, M.S.; Matthew Cannon, D.O.; Randal Gregg, Ph.D.; Alexis Stoner, Ph.D., MPH; Christopher McCarthy, M.D.; Jerome Aya-ay, M.D.; Oshea Escamilla, D.O., Jillian Bradley, Ph.D. The Edward Via College of Osteopathic Medicine – Carolinas Campus

> Fig. 3 The difference in the severity of symptoms (TSS) prior to treatment (Pre-Tx) and 1 hour after the initiation of treatment (Post-Tx) \* indicates a two-tailed *p*-value of  $\leq$ 0.05. The color of the asterisks indicates which group was compared and found significant.

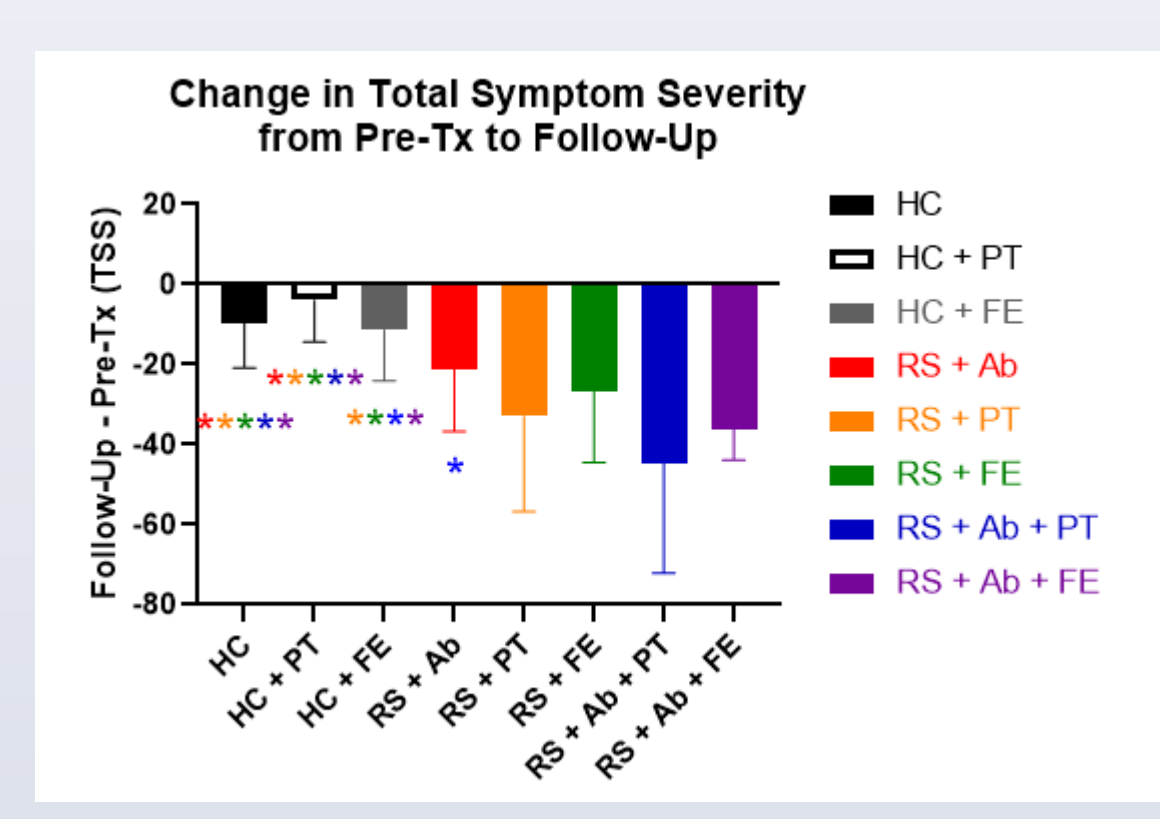

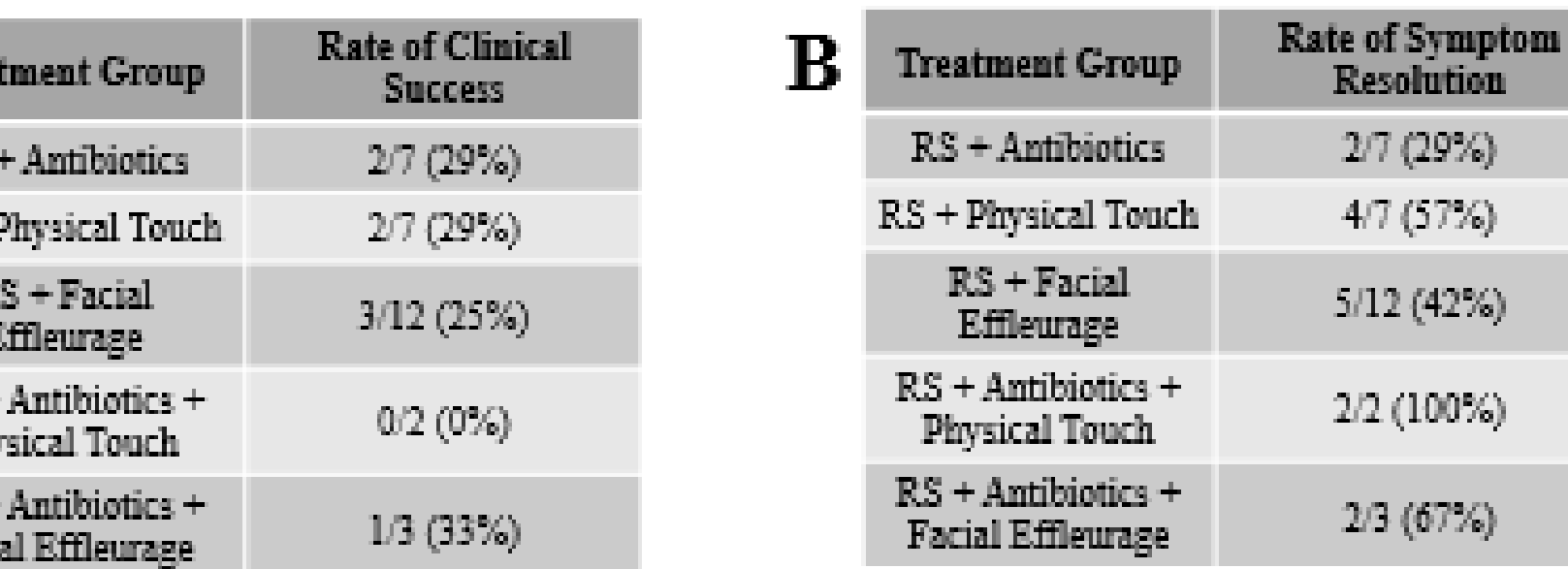

 $\frac{1}{5}$  20 ipg/r  $-10$  $\mathbf O$ 

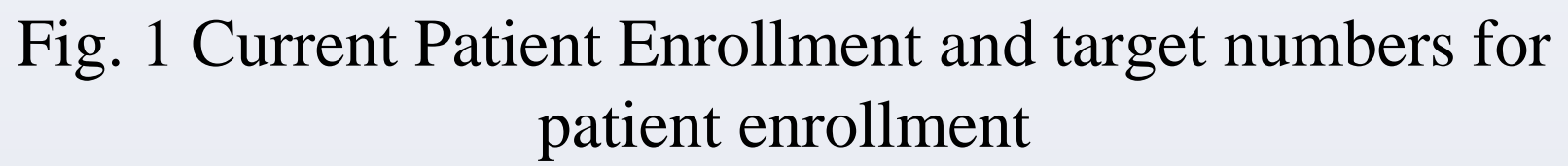

![](_page_1_Figure_4.jpeg)

![](_page_1_Figure_2.jpeg)

Fig. 4 The difference in the severity of symptoms (TSS) prior to treatment (Pre-Tx) and 1 hour after the initiation of treatment (Post-Tx) \* indicates a two-tailed *p*-value of  $\leq$ 0.05. The color of the asterisks indicates which group was compared and found

significant.

![](_page_1_Figure_10.jpeg)

Fig. 2 The severity of symptoms as measured by the Total Symptom Score for all patients presenting with the symptoms of acute rhinosinusitis (sick) and patients without those symptoms (healthy). \*\*\*\* indicates a two-tailed *p*-value of <0.0001. The mean for healthy patients is 15, the mean for sick patients is 42.02.

Fig. 3. Patients reported feeling any discomfort with the treatments. One patient in the healthy control group, who did not receive any treatment, and two patients in the healthy  $control + Facial$ Effleurage group reported mild, momentary discomfort.

![](_page_1_Figure_7.jpeg)

**Change in Total Symptom Severity** 

Fig. 5 Clinical Success was considered as the patient-reported lack of rhinosinusitis symptoms. The Rate of Clinical Success was calculated as the number of patients without rhinosinusitis symptoms / total patients in treatment group, at the follow-up visit (A). Symptom Resolution occurred when the TSS at the follow-up visit was not significantly different than the average healthy control TSS (B). The percentage of patients that achieved Symptom Resolution at each time point is indicated

Fig. 6 Blood was drawn from patients prior to treatment and 1 hour after treatment began. IL-6 levels were determined via ELISA. The post-treatment numbers were subtracted from the pre-treatment numbers to determine the change between the treatments (Post-Tx).

![](_page_1_Figure_22.jpeg)

## **Results Continued**

![](_page_1_Figure_27.jpeg)

Fig. 8 Blood was drawn from patients prior to treatment and 1 hour after treatment began. TNFa levels were determined via ELISA. The post-treatment numbers were subtracted from the pre-treatment numbers to determine the change between the treatments (Post-Tx).

![](_page_1_Figure_29.jpeg)

Fig. 9 Blood was drawn from patients prior to treatment and 7 days after treatment. TNFa levels were determined via ELISA. The follow-up numbers were subtracted from the pre-treatment numbers to determine the change after 7 days (F/U).

![](_page_1_Picture_31.jpeg)

We would like to thank many people for their contributions.

# The Efficacy of Facial Effleurage on Acute Rhinosinusitis Chelsea Weidman, M.S.; Matthew Cannon, D.O.; Randal Gregg, Ph.D.; Alexis Stoner, Ph.D., MPH; Christopher

McCarthy, M.D.; Jerome Aya-ay, M.D.; Oshea Escamilla, D.O., Jillian Bradley, Ph.D. The Edward Via College of Osteopathic Medicine – Carolinas Campus

## **Osteopathic Research Students**

![](_page_2_Picture_261.jpeg)

## **Conclusions**

- This project is still ongoing and collecting data. We have enrolled about half of the participants needed. (Fig. 1)

Ve are able to reliably measure significantly worse symptoms in patients with cute rhinosinsusitis symptoms with the Total Symptom Score survey (Fig. 2) Ve are not causing any significant patient discomfort with the facial effleurage echnique, or with the newly derived physical touch technique (Fig. 3) Ve have demonstrated a significant change in the levels of serum cytokines and antibody isotypes in patients with acute rhinosinusitis, suggesting that the inflammatory environment is being refreshed by the lymphatic technique. (Fig. and other data not shown here)

Ve have measured significant changes in white blood cell numbers after Facial Effleurage, changes in serum complement levels, and differences in mucosal ytokine levels (data not shown here)

Facial Effleurage OMM technique significantly improves the severity ymptoms experienced by patients with acute rhinosinusitis 1 hour after tment (Fig. 4) and that effect is long-lasting until at least the follow-up 7 days after treatment (Fig.5) compared to healthy controls, and to ents who only receive antibiotics.

is improvement in symptoms is most likely driven by a significant vement in inflammatory cells, cytokines, antibodies, and effector ecules.

## **Acknowledgements**

This project is conducted as a collaborative project with Palmetto Proactive Healthcare, LLC. In Spartanburg, S.C. with the help of Christopher McCarthy, M.D.; Jerome Aya-Ay, M.D. and Oshea Escamilla, D.O.

The research administration at VCOM has helped with the implementation of the project throughout the development.

This project was funded by a research grant in the Research Eureka Accelerator Program generously provided by the Edward Via College of Osteopathic and a research grant (2031815722) generously provided by the American Osteopathic Association.

![](_page_2_Picture_16.jpeg)